CTC-41

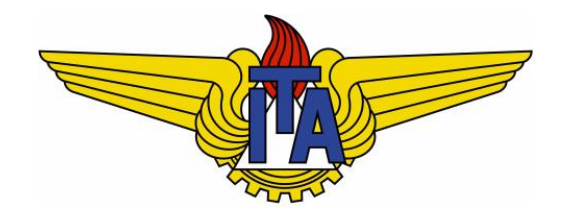

# Compiladores

**Carlos Alberto Alonso Sanches**

CTC-41

# 5) Análise sintática

Análise sintática ascendente (bottom-up) ou redutiva Parser SLR(1) A ferramenta Yacc

## Análise sintática ascendente

- Na análise sintática ascendente (bottom-up):
	- **A árvore de derivação é construída a partir dos** *tokens***, (que** são as folhas), chegando até a raiz (que é o símbolo inicial da gramática).
	- § Em cada passo desta estratégia, um lado direito de uma produção (chamado de *handle*) é substituído por um nãoterminal. Esta substituição recebe o nome de redução, e por isso a análise sintática ascendente também é chamada de redutiva.
	- § Consequentemente, o reconhecimento é feito através da derivação mais à direita em ordem reversa.
- § A sua implementação é realizada através de um autômato de pilha com o controle dirigido por uma tabela de análise.

#### Implementação de um parser redutivo

- § Inicialmente, a fita de entrada do autômato contém a sentença a ser analisada seguida do símbolo **\$** (marcador de fim), e a pilha contém apenas **\$**.
- § O processo de reconhecimento consiste em transferir símbolos da fita de entrada para a pilha (operações shift), até que se tenha na pilha um lado direito de produção. Quando isso ocorre, este lado direito é substituído pelo lado esquerdo desta produção (operação reduce).
- Por isso, este parser também é chamado de shift-reduce.
- § Para garantir um único estado inicial do autômato, geralmente é utilizada uma gramática aumentada, com a produção inicial  $S' \rightarrow S$ .
- § No final da entrada, se a pilha contiver apenas **\$** S', a sentença analisada é aceita.

- § Considere a gramática aumentada abaixo, para operações de adição:
	- $E' \rightarrow E$
	- $E \rightarrow E + n \mid n$
- § Ações do parser redutivo para a entrada **n + n** :

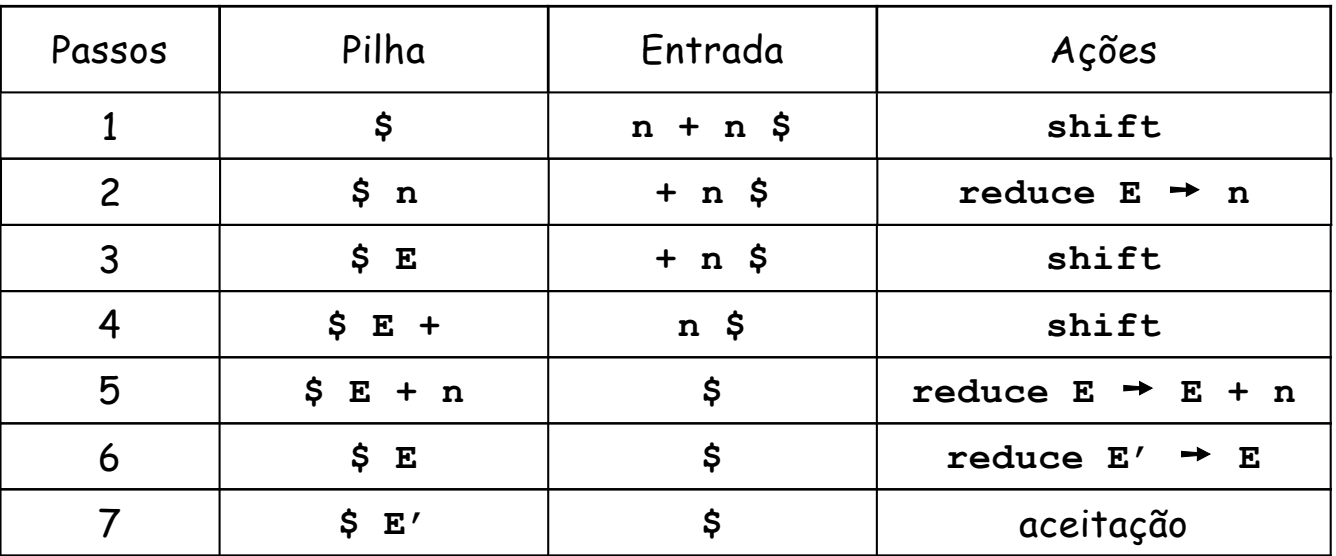

- § Os passos 3 e 6, embora tenham **E** no topo da pilha, possuem ações distintas. Motivo: diferentes tokens na entrada.
- *Parser* acompanha a derivação mais à direita da cadeia de entrada, embora os **reduce** ocorram na ordem reversa:  $E' \Rightarrow E \Rightarrow E + n \Rightarrow n + n$
- § Quando a entrada é aceita, o conteúdo da pilha seguido do conteúdo da entrada sempre corresponde a uma forma sentencial da gramática.

- § Considere a gramática aumentada abaixo, para listas:
	- $S' \rightarrow S$ **S** ➙ **[ L ] | a**  $L \rightarrow L$ ; S | S
- § Ações do parser redutivo para a entrada **[ a ; a ]** :

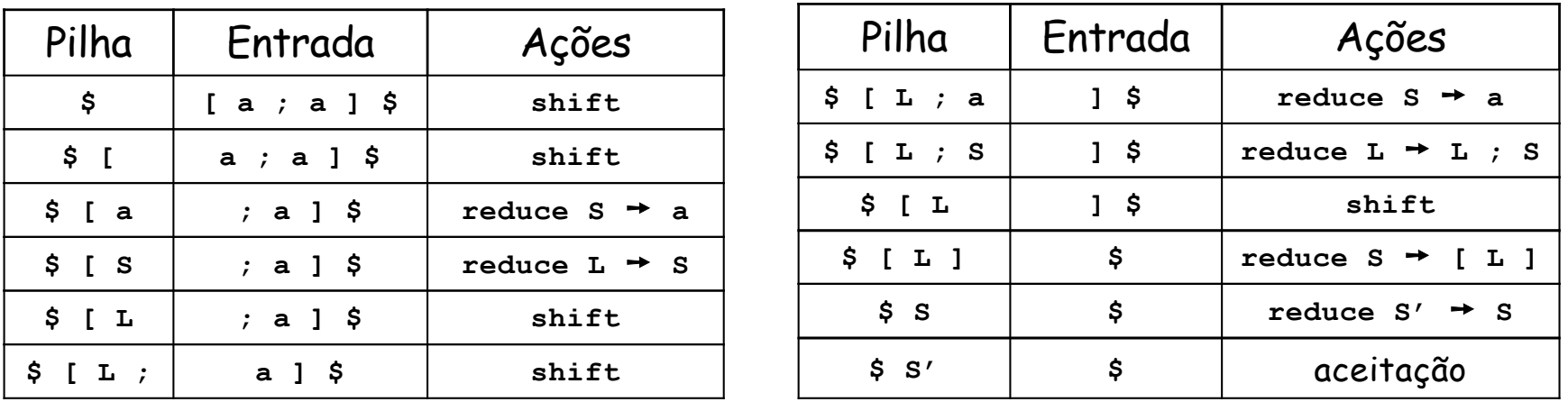

§ Derivação mais à direita correspondente à análise:  $S' \Rightarrow S \Rightarrow [L] \Rightarrow [L; S] \Rightarrow [L; a] \Rightarrow [S; a] \Rightarrow [a; a]$ 

# Parser LR(1)

- Um caso importante de *parser* redutivo é o LR(1): a entrada é processada da esquerda para a direita (**L**), o reconhecimento é através da derivação mais à direita (**R**), e é utilizado um único token à frente (**1**).
- Um ponto fundamental é a ação a ser executada, definida através de consulta a uma tabela de análise. Para isso, cada elemento da pilha será um par (X $_{\mathsf{i}}$ , E $_{\mathsf{j}}$ ), onde X $_{\mathsf{i}}$  é um símbolo da gramática e E $_{\mathsf{j}}$  é um estado do autômato.
- Sejam  $E_m$  o estado no topo da pilha e  $a_i$  o próximo *token. O parser* LR(1) consulta a posição [ $\mathsf{E}_\mathsf{m}$ , a $_\mathsf{i}]$  da tabela de análise e realiza determinadas ações de acordo com o seu conteúdo:
	- **s**  $\mathbf{E}_x$ : empilha o par  $(a_i, E_x)$ .
	- **r** n, onde n identifica a produção  $A \rightarrow \alpha$ : desempilha  $|\alpha|$  pares e empilha o par  $(A, [E_m, A])$ , onde  $[E_m, A]$ é uma posição desta mesma tabela.
	- § **acpt**: a cadeia de entrada é reconhecida como válida.
	- § **error**: é identificado um erro sintático.

### Exemplo de tabela LR(1)

Gramática:

1)  $E \rightarrow E + T$ 2) **E** ➙ **T** 3) **T** ➙ **T \* F** 4)  $T \rightarrow F$ 5) **F** ➙ **( E )** 6)  $F \rightarrow id$ 

Para terminais e **\$**: **ações** (shift, reduce, acpt)

Espaços vagos: erros

Para não-terminais: **transições de estados**

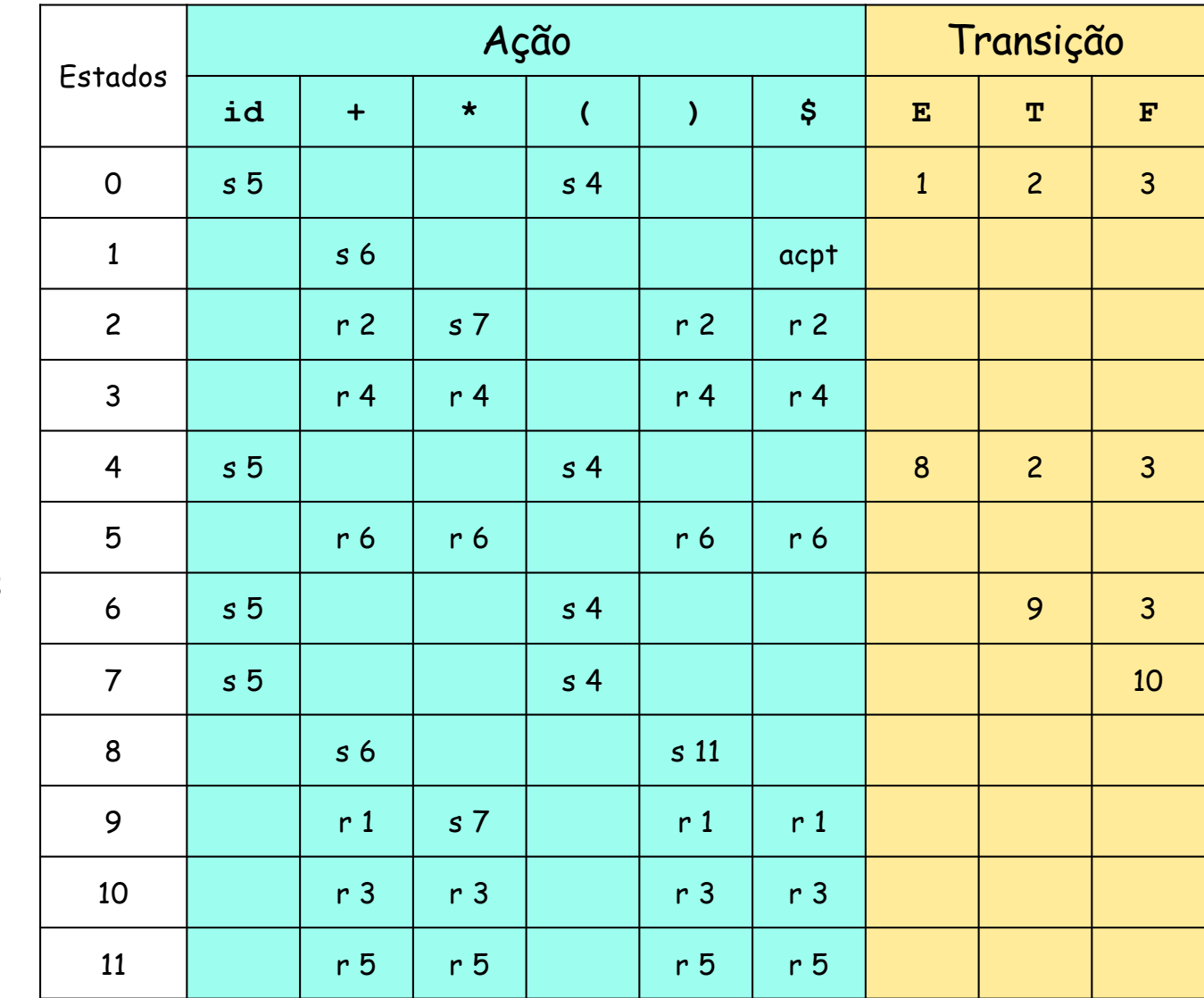

### Tabelas de análise SLR(1)

- § Veremos a construção do caso mais básico de tabelas LR(1), chamado de SLR(1) ou LR(1) simples.
- § As gramáticas reconhecidas por tabelas SLR(1) não são ambíguas.
- No entanto, há várias gramáticas não ambíguas que não podem ser reconhecidas por tabelas SLR(1), exigindo um método mais sofisticado, conhecido como LALR(1), que é o mais utilizado nos geradores de parsers.
- § Fases da construção da tabela SLR(1) de uma gramática G:
	- **Embora não seja sempre necessário, incluir uma nova produção**  $S' \rightarrow S$ **, onde S** é o símbolo inicial de G, para indicar ao parser o momento de terminar a análise e aceitar a entrada;
	- § Definir a coleção canônica C de itens LR(0) de G;
	- § Com as funções auxiliares Fecho e IrPara, definir os estados e as transições de um AFD;
	- § A partir deste AFD, construir a tabela SLR(1).

# Itens LR(0)

§ Um item LR(0) para uma gramática G é uma produção de G com um ponto em alguma das suas posições no lado direito.

ε

- **•** Por exemplo, a produção  $A \rightarrow XYZ$  tem quatro itens:
	- $\blacksquare$   $A \rightarrow$  XYZ
	- $\blacksquare$   $A \rightarrow X. YZ$
	- $\blacksquare$   $A \rightarrow$  XY  $Z$
	- $\blacksquare$   $A \rightarrow XYZ$ .
- $\blacksquare$  A produção  $A \rightarrow \varepsilon$  tem apenas o item  $A \rightarrow$ .
- § Um item LR(0) indica a parcela já reconhecida de uma produção em um determinado momento da sua análise sintática.
- § Considerando cada item LR(0) como um estado, é possível construir um AFND com transições a partir de símbolos da gramática e ε-transições, como veremos a seguir.

- § Considere a gramática aumentada abaixo, para operações de adição:
	- $E'$   $\rightarrow$   $E$  $E \rightarrow E + n | n$
- § Os estados do AFND são obtidos a partir dos itens LR(0).
- § As transições deste AFND são obtidas com símbolos ou ε-transições.

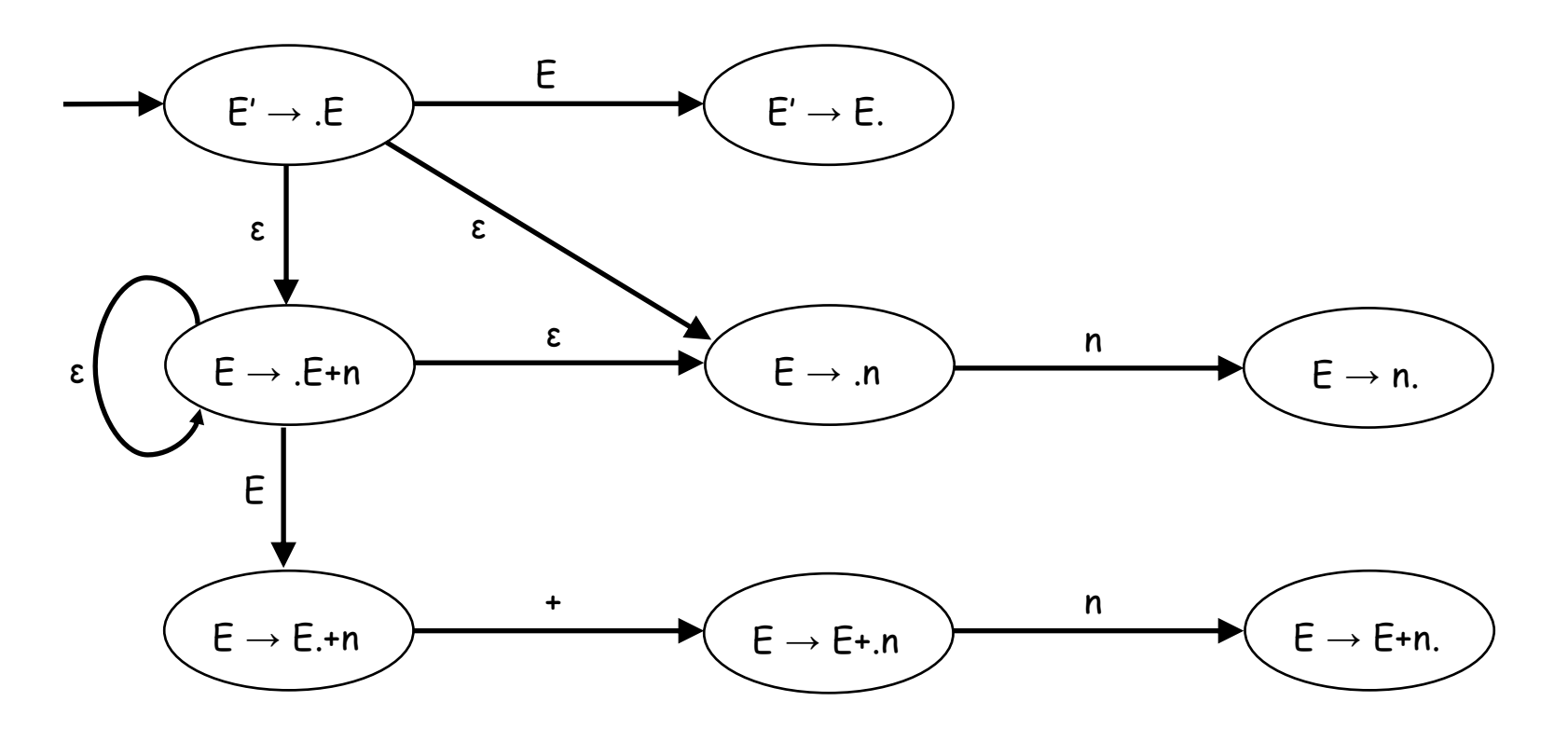

# Exemplo (continuação)

§ Considere a mesma gramática anterior:

 $E'$   $\rightarrow$   $E$  $E \rightarrow E + n | n$ 

§ Podemos encontrar um AFD equivalente ao AFND anterior:

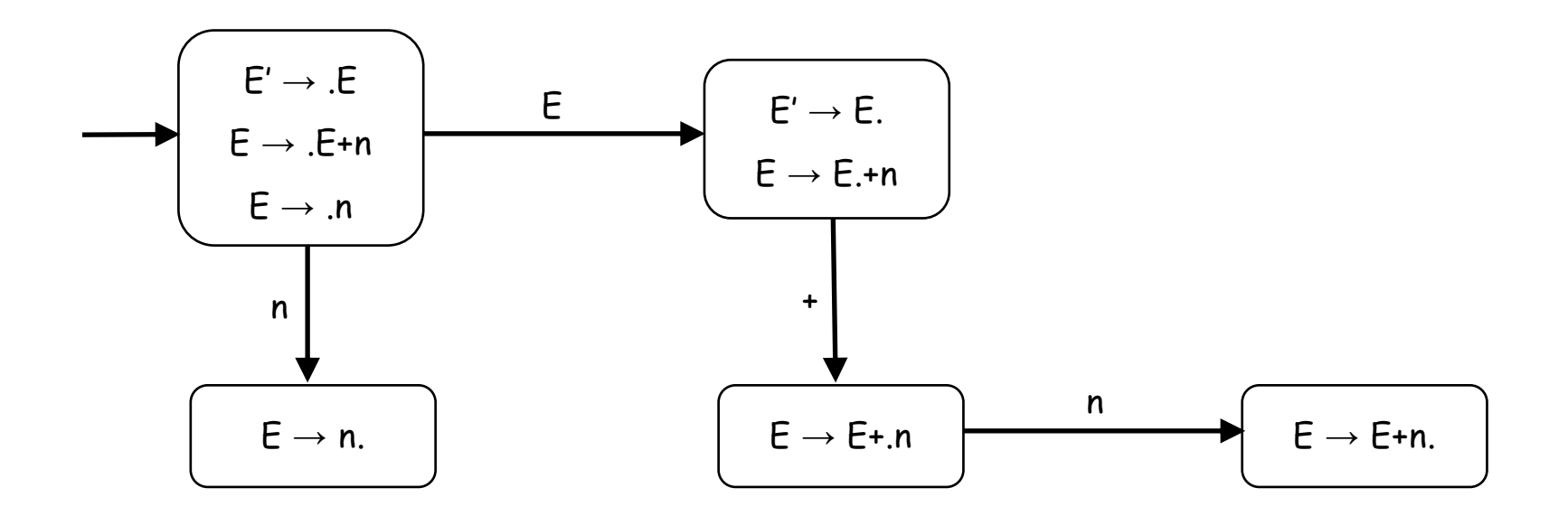

■ A seguir, veremos como é possível obter este AFD diretamente, com o uso das funções Fecho e IrPara.

#### Função Fecho

- § Seja I um conjunto de itens LR(0) para uma gramática G.
- § A função Fecho(I) é definida da seguinte forma:
	- § Todo item de I pertence a Fecho(I).
	- Se A  $\rightarrow \alpha$ .Xβ está em Fecho(I) e X  $\rightarrow \gamma$  é produção de G, então adicione  $X \rightarrow .\gamma$  a Fecho(I).
- § Como exemplo, considere a gramática abaixo:
	- § **S** ➙ **a | [ L ] L** ➙ **L ; S | S**
	- § Itens LR(0) = {**S**➙**.a, S**➙**a., S**➙**.[L], S**➙**[.L], S**➙**[L.], S**➙**[L]., L**➙**.L;S, L**➙**L.;S, L**➙**L;.S, L**➙**L;S., L**➙**.S, L**➙**S.** }
	- § Fecho({**S**➙**[.L]**}) = {**S**➙**[.L], L**➙**.L;S, L**➙**.S, S**➙**.a, S**➙**.[L]**}
	- § Fecho({**L**➙**.L;S**}) = {**L**➙**.L;S, L**➙**.S, S**➙**.a, S**➙**.[L]**}
	- § Fecho({**L**➙**L;.S**}) = {**L**➙**L;.S, S**➙**.a, S**➙**.[L]**}
	- § Fecho({**L**➙**.S**}) = {**L**➙**.S, S**➙**.a, S**➙**.[L]**}
	- § Para os demais itens, o fecho contém apenas o próprio item.
- § Esta função será utilizada para definir os estados do AFD.

#### Função IrPara

- § Seja I um conjunto de itens LR(0) para uma gramática G, e X um símbolo de G.
- $\blacksquare$  A função Ir $\text{Para}(\text{I},\text{X})$  é definida como o fecho de todos os itens  $A \rightarrow \alpha X.\beta$  tais que  $A \rightarrow \alpha.X\beta$  estejam em I.
- Como exemplo, considere a mesma gramática anterior:
	- § **S** ➙ **a | [ L ] L** ➙ **L ; S | S**
	- IrPara({ $S \rightarrow a$ }, **a**) = { $S \rightarrow a$ .}
	- **•** Ir $\text{Para}(\{\textbf{s}\rightarrow\textbf{a.}\}, \textbf{b}) = \phi$
	- § IrPara({**S**➙**.[L]**}, **[**) = {**S**➙**[.L], L**➙**.L;S, L**➙**.S, S**➙**.a, S**➙**.[L]**}
	- § IrPara({**S**➙**[L.], L**➙**L.;S**}, **;**) = {**L**➙**L;.S, S**➙**.a, S**➙**.[L]**}
	- § IrPara({**S**➙**[L.], L**➙**L.;S**}, **]**) = {**S**➙**[L].**}
	- E assim por diante...
- § Esta função será utilizada para definir as transições do AFD a partir de cada símbolo X.

## Coleção canônica de itens LR(0)

- Seja uma gramática aumentada G, com símbolo inicial S e produção acrescentada  $S' \rightarrow S$ .
- § Algoritmo para obtenção da sua coleção canônica C de itens LR(0):

```
ColeçãoCanônica(G) {
    C = \{I_0 = \text{Fecho}(\{S' \rightarrow S\})\};repeat
         for each (I ∈ C and X ∈ G) do
                  if (\text{IrPara}(I, X) \neq \phi)C = C ∪ IrPara(I,X);
    until não haja mais conjuntos para serem incluídos em C;
    return C;
}
```
- § Considere a gramática aumentada abaixo, para listas:
	- $S'$   $\rightarrow$   $S$ **S** ➙ **[ L ] | a**  $L \rightarrow L$ ; S | S
- § Conjuntos de itens LR(0) da coleção C:
	- $I_0 = \text{Fecho}({s' \to s}) = {s' \to s, s \to a, s \to .[1]}$
	- IrPara( $I_0$ , **S**) = {**S'**  $\rightarrow$  **S**.} =  $I_1$
	- IrPara( $I_0$ , **a**) = {**s** $\rightarrow$  **a**.} =  $I_2$
	- § IrPara(I0, **[)** = {**S**➙**[.L], L**➙**.L;S, L**➙**.S, S**➙**.a, S**➙**.[L]**} = I3
	- IrPara( $I_3$ , **L**) = {**S**  $\rightarrow$  [**L.**], **L** $\rightarrow$ **L.**;**S**} =  $I_4$
	- IrPara( $I_3$ , **S**) = {**L** $\rightarrow$ **S**.} =  $I_5$
	- **•** Ir $\text{Para}(\textbf{I}_3, \textbf{a}) = \textbf{I}_2$
	- **•** Ir $\text{Para}(\textbf{I}_3, \textbf{I}) = \textbf{I}_3$
	- IrPara( $I_4$ , 1) = {**S**  $\rightarrow$  [**L**].} =  $I_6$
	- IrPara( $I_4$ , ;) = { $L \rightarrow L$ ; . S,  $S \rightarrow .a$ ,  $S \rightarrow .$  [ $L$ ]} =  $I_7$
	- **•** Ir $\text{Para}(I_7, s) = \{L \rightarrow L; s.\} = I_8$
	- **•** Ir $\text{Para}(I_7, a) = I_2$
	- **•** Ir $\text{Para}(I_7, \lceil) = I_3$

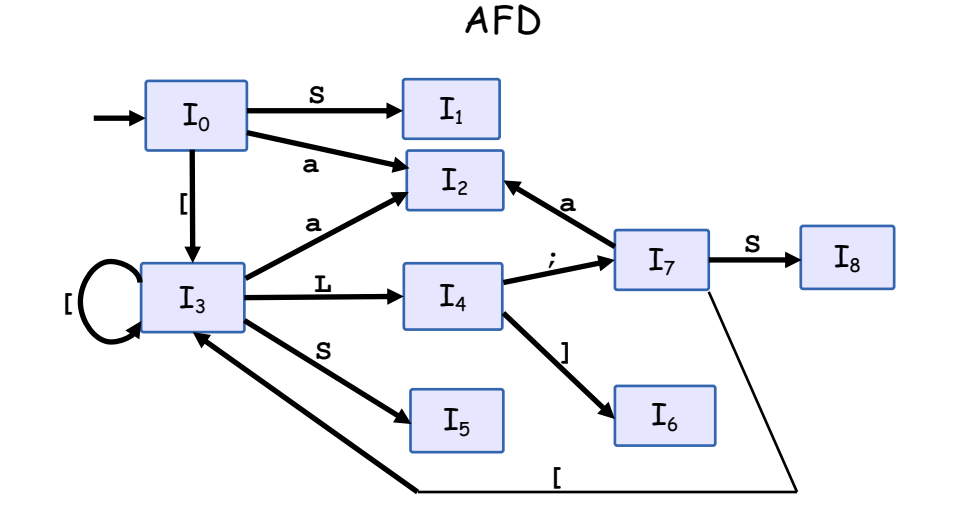

### Construção da tabela SLR(1)

- Seja  $C = \{I_0, I_1, ..., I_n\}$  a coleção canônica de G.
- § As linhas da tabela, que representam os estados, serão indexadas de 0 a n, onde 0 é o estado inicial.
- $\blacksquare$  O conteúdo da linha i é construído a partir do conjunto  $\mathtt{I}_i$ :
	- § Regras para as ações (coluna é indexada por um terminal ou por **\$**):
		- § Se IrPara(Ii , **a**) = Ij, então Ação[i,**a**] = "s j"
		- $\bullet\quad$  Se A  $\rightarrow$   $\alpha$ . está em I<sub>i</sub>, então, para todo a em Follow(A), Ação[i,a] = "r n", onde n identifica a produção  $A \rightarrow \alpha$
		- Se S' → S. está em I<sub>i</sub>, então Ação[i,\$] = "acpt"
	- § Regras para as transições (coluna é indexada por um não-terminal):
		- $\text{\texttt{I}}\text{\texttt{I}}$  Se Ir<code>Para(I</code>¡, A) =  $\text{\texttt{I}}_{\text{j}}$ , então Transição[i,A] = "j"
- § Ações não definidas na tabela correspondem a situações de erro.
- § Se houver situações conflitantes na tabela, então a gramática G não é SLR(1).

Gramática equivalente à aumentada:

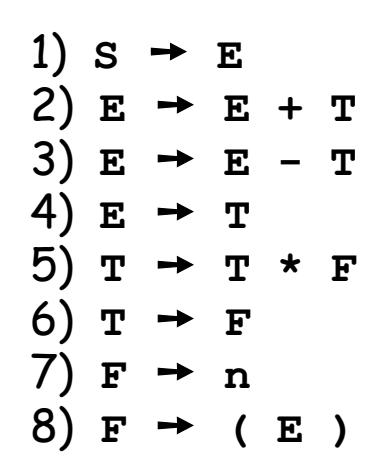

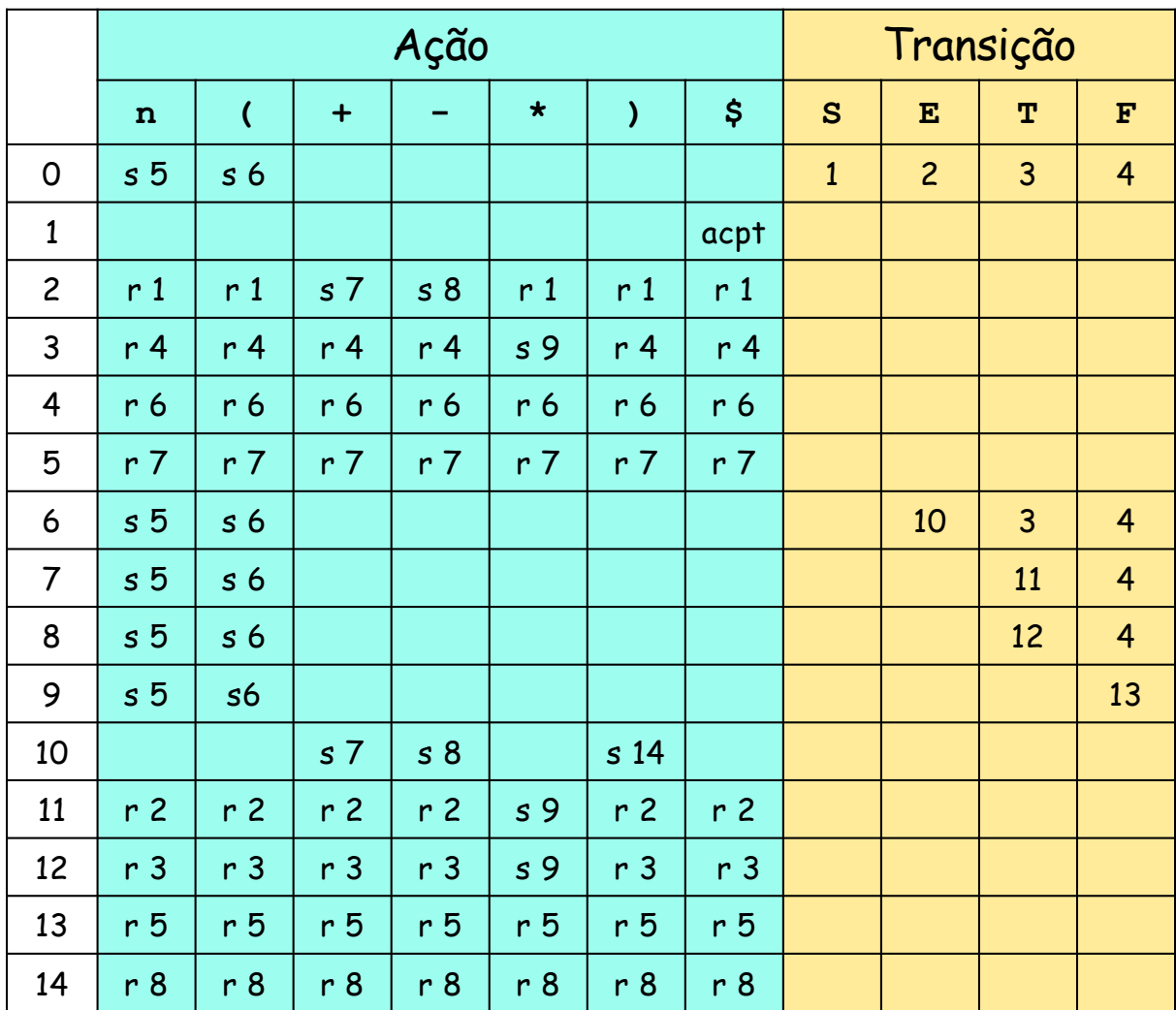

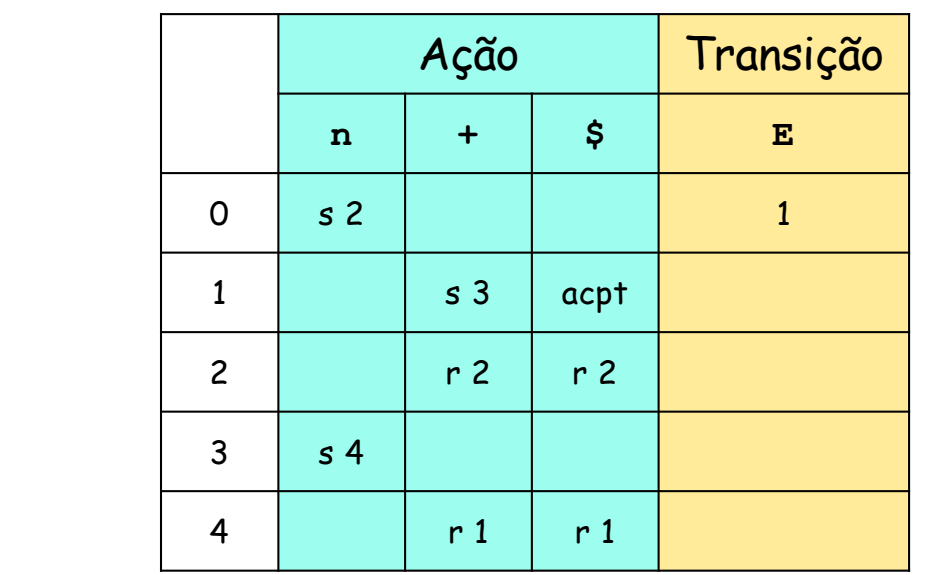

(não aumentada):

Gramática

1)  $E \rightarrow E + n$ 2)  $E \rightarrow n$ 

Exercício: com esta tabela, simule a análise sintática de **n + n + n**

### Ambiguidades

- § Se houver ambiguidade entre **shift** e **reduce** numa mesma posição da tabela, geralmente **shift** é escolhido.
- § Se houver ambiguidade entre **reduce** e **reduce**, o melhor será reelaborar a gramática.
- **Exemplo de gramática ambígua:** 
	- 1)  $s \rightarrow I$ 2)  $s \rightarrow outro$
	- 3)  $I \rightarrow if S$
	- $(4)$  **I**  $\rightarrow$  **if** S else S

Neste caso, dar preferência ao **shift** significa empilhar o **else** para que fique aninhado com o último **if**.

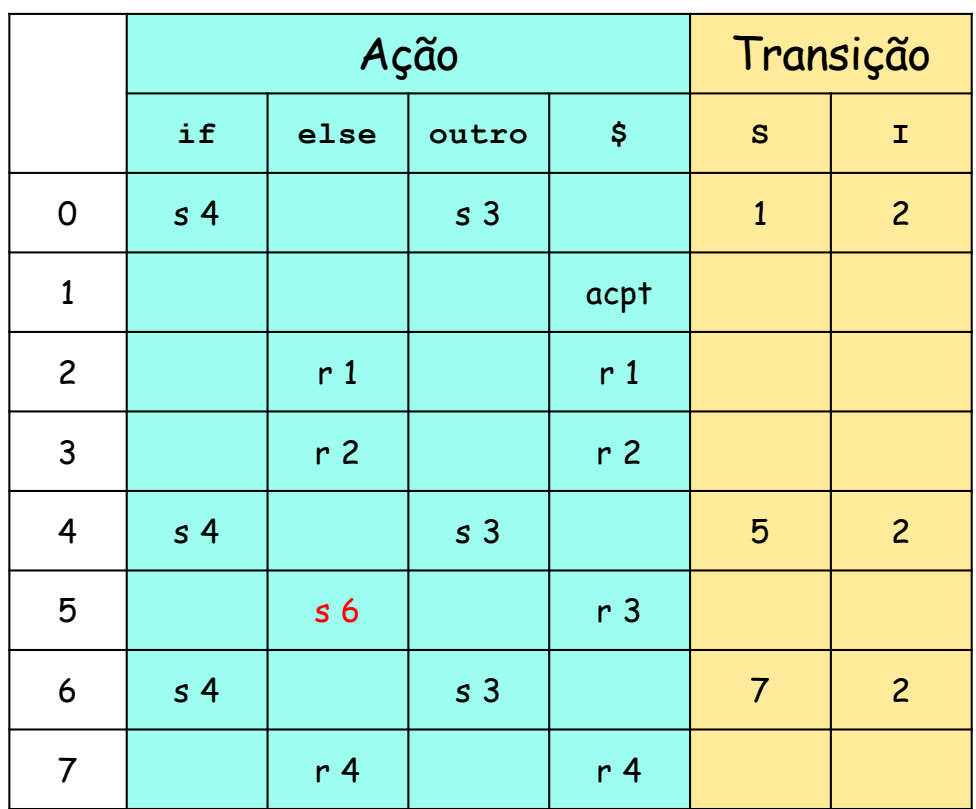

#### Recuperação de erros

- § Um erro é detectado quando houver acesso a uma **ação** vazia da tabela: não há detecção de erro nas posições de **transição**.
- § Não é preciso se preocupar com as reduções: sempre estarão corretas. Por isso, o parser SLR(1) pode realizar várias reduções antes de anunciar um erro, mas nunca empilhará um token incorreto.
- § Recuperação em "modo pânico":
	- § Limpar a pilha até encontrar um estado s com transição para um determinado não-terminal A. Pode haver mais de uma escolha para A, que geralmente representa trechos maiores do programa: expressões, declarações, blocos, etc.
	- **Descartar a entrada até encontrar um** *token* **que possa seguir A.**
	- § Empilhar o par (A, [s,A]) e continuar a análise.
- § Recuperação em nível de frase:
	- § De acordo com a posição da tabela em que o erro é detectado, e com base no uso da linguagem e na propensão de erro nessa situação, construir um procedimento de recuperação específico.

### Parser LALR(1)

- A maioria dos compiladores utiliza um parser LALR(1), que possui as seguintes características básicas:
	- § Dada uma gramática, são encontrados seus itens LR(1). Cada item LR(1) corresponde a um item LR(0), que é o seu núcleo, e um token de verificação à frente (lookahead = 1).
	- § É construído um AFD cujos estados são os itens LR(1) acima.
	- § Este AFD é simplificado: os estados com os mesmos núcleos LR(0) são agrupados, e as suas verificações são combinadas adiante.
- Esta técnica é utilizada amplamente porque atende a praticamente todas as linguagens de programação e pode ser implementada de forma eficiente.

## A ferramenta Yacc

- A ferramenta *Yacc (Yet another compiler-compiler*) é um conhecido gerador de parsers baseado na análise LALR(1).
- § Entre as diversas implementações abertas e gratuitas, a versão Bison é disponibilizada pelo GNU Project [\(www.gnu](http://www.gnu.org/).org), da Free Software Foundation.
- § [https://www.gnu.org/software/bison/manual/bison.h](https://www.gnu.org/software/bison/manual/bison.html)tml
- § Bison gera uma rotina em código C chamada **yyparse()**, que faz a análise sintática de um arquivo de entrada, retornando 0 quando não são encontrados erros, ou 1 em caso contrário.
- *Bison e Flex* foram desenvolvidos para serem integrados em um mesmo compilador.

#### Formato do arquivo de entrada

■ Um arquivo de entrada do *Bison* tem o seguinte formato:

```
{ definições }
%%
{ regras }
%%
{ rotinas auxiliares }
```
- A seção de definições, que é opcional, contém informações sobre os tokens, os tipos de dados e o código C, delimitado entre **%{** e **%}**, que deverá ser inserido no início do arquivo de saída. Quando essa seção não existir, o primeiro **%%** pode ser omitido.
- § Na seção de regras, há as produções gramaticas em formato BNF, seguidas pelos códigos em C a serem executados em caso de reconhecimento.
- Na terceira seção, que também é opcional, podem estar os códigos em C de rotinas auxiliares e do programa principal. Quando essa seção não existir, o segundo **%%** pode ser omitido.

### Algumas notações utilizadas

- **· Produções gramaticais:** 
	- § Formato BNF: **nãoterminal: expansão1 | expansão2 ;**
	- § Símbolo inicial: através da declaração **%start**
		- § Na sua ausência, o lado esquerdo da primeira produção será o símbolo inicial
	- § Produções recursivas: é preferível recursão à esquerda
- Tokens:
	- § Nomes simbólicos declarados com **%token**
		- § Yacc atribuirá automaticamente um valor numérico com **#define**
	- § Representação direta com um único caractere entre aspas simples
	- § Operadores:
		- § **%left**: indica associatividade à esquerda
		- § **%right**: indica associatividade à direita
		- § **%nonassoc**: indica que operador é não-associativo
		- § Operadores declarados na mesma linha têm mesma precedência
		- § Operadores declarados na última linhas têm maior precedência

§ Consideremos a gramática abaixo:

- § **E** ➙ **E + E E** ➙ **E \* E E** ➙ **( E )**  $E \rightarrow VALOR$
- Os tokens podem ser declarados da seguinte maneira:
	- § **%start** E
	- § **%token** VALOR ABRPAR FECPAR
	- § **%left** SOMA
	- § **%left** MULT
- § Significado das precedências:
	- § **%left** SOMA  $A + B + C$  é interpretado como  $(A + B) + C$
	- § **%right** SOMA

 $A + B + C$  é interpretado como  $A + (B + C)$ 

§ **%nonassoc** SOMA

A + B + C é considerado incorreto

### Variáveis e pseudovariáveis

- § Quando uma produção gramatical é reconhecida, cada símbolo desta produção possui um valor, que são preservados pelo Yacc numa pilha mantida em paralelo com a pilha de análise sintática.
- § Cada um desses valores pode ser referenciado com pseudovariáveis, cujos nomes começam com **\$**:
	- § **\$\$**: valor do não-terminal que acabou de ser reconhecido;
	- § **\$1**, **\$2**, **\$3**, ...: valores de cada símbolo do lado direita da produção reconhecida (da esquerda para a direita).
- *Yacc* assume que, cada vez que um *token* é reconhecido, o scanner atribui seu valor à variável **yylval**.
- § O tipo padrão desses valores é **int**, mas pode ser alterado com a redefinição da string **YYSTYPE**.
- § Nomes dos procedimentos: **yyparse** (parser), **yylex** (scanner), **yyerror** (tratamento de erros).

#### Exemplo: uma calculadora

```
%%
                                                 main ()
                                                 { return yyparse(); }
                                                 int yylex (void)
                                                 { int c;
                                                   while ((c = \text{getchar}(c)) == 1);
                                                      /* elimina espaços em branco */
                                                   if (isdigit (c)) {
                                                      ungetc (c, stdin);
                                                      scanf("%d", &yylval);
                                                      return (NUMBER);
                                                   }
                                                   if (c == ' \n\rangle n') return 0;
                                                      /* interrompe a análise sintática */
                                                   return (c);
                                                 }
                                                 int yyerror (char *s)
                                                 { fprintf(stderr, "%s\n", s); 
                                                   /* imprime mensagem de erro */
                                                   return 0;
                                                 }
%{
#include <stdio.h>
#include <ctype.h>
%}
%token NUMBER
%%
command : exp {printf("%d\n", $1);} 
        /* imprime o resultado */
        ; 
exp : exp '+' term {$$ = $1 + $3;}
        | exp '-' term {$$ = $1 - $3;}
        | term {$$ = $1;}
        ;
term : term '*' factor {$$ = $1 * $3;}
        \{ $\$ \} = $1;}
        ;
factor : NUMBER \{55 = 51; \}| \cdot | \cdot | exp | \cdot | \cdot | {$$ = $2;}
        ;
```
### Exemplo: uma calculadora

§ Considerando o exemplo anterior, as regras abaixo utilizam **%left**, produzindo o mesmo resultado:

```
%{
#include <stdio.h>
#include <ctype.h>
%}
%token NUMBER
%left '+' '-' '*'
%%
command : exp {printf("%d\n", $1);}
       ;
exp : NUMBER {$$ = $1;} 
       | exp '+' exp {$$ = $1 + $3;} 
       | exp '-' exp {$$ = $1 - $3;}
       | exp '*' exp {$$ = $1 * $3;}
       | '(' exp ')' {$$ = $2;} 
       ;
```
#### Recuperação de erros no Yacc

- Modo pânico do *Yacc* : ao detectar um erro, permanece neste estado até encontrar uma sequência de três tokens legais consecutivos.
- § Uma alternativa é utilizar produções gramaticais com um pseudotoken **erro** no seu lado direito.
- Uma produção deste tipo define um contexto para que os tokens errôneos sejam consumidos, até se encontrar tokens apropriados para sincronização.

## Eliminação de ambiguidades no Yacc

- *Yacc* segue algumas regras para eliminar ambiguidades:
	- **entre reduzir e empilhar, prefere empilhar;**
	- § entre duas possíveis reduções, escolhe a produção especificada antes no arquivo de entrada.
- § Também podem ser utilizados os mecanismos para especificação de precedência e associatividade de operadores, já mencionados:
	- § **%left**, **%right**, **%nonassoc**

### Integração Yacc/Lex

- Opções para a linha de comando do Bison:
	- § **–d**: produz arquivo com as definições de valores para os nomes simbólicos associados aos tokens
	- § **-v**: produz arquivo com informações sobre a análise sintática (útil para resolução de ambiguidades)
	- § **-g**: produz arquivo descrevendo os estados do AFD
- § Considere os seguintes arquivos de entrada:
	- § **file.y** para o Bison
	- § **file.l** para o Flex
- § Exemplos de comandos:
	- § **flex file.l**
	- § **gcc -c lex.yy.c**
	- § **bison –d file.y**
	- § **gcc -o output lex.yy.o file.tab.c –ly -lfl**